# Data Fiscal Municipal

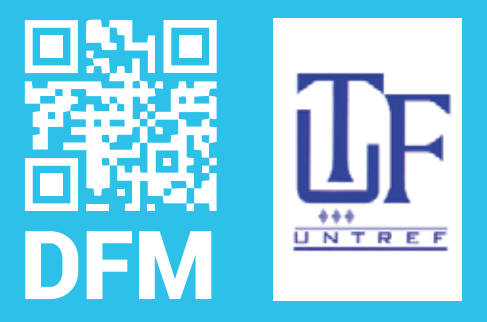

**publivial**.com.ar

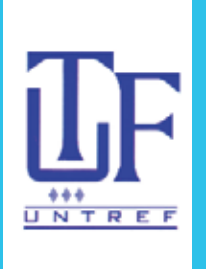

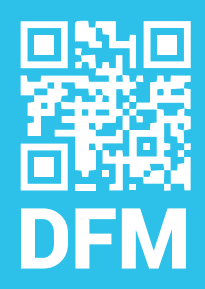

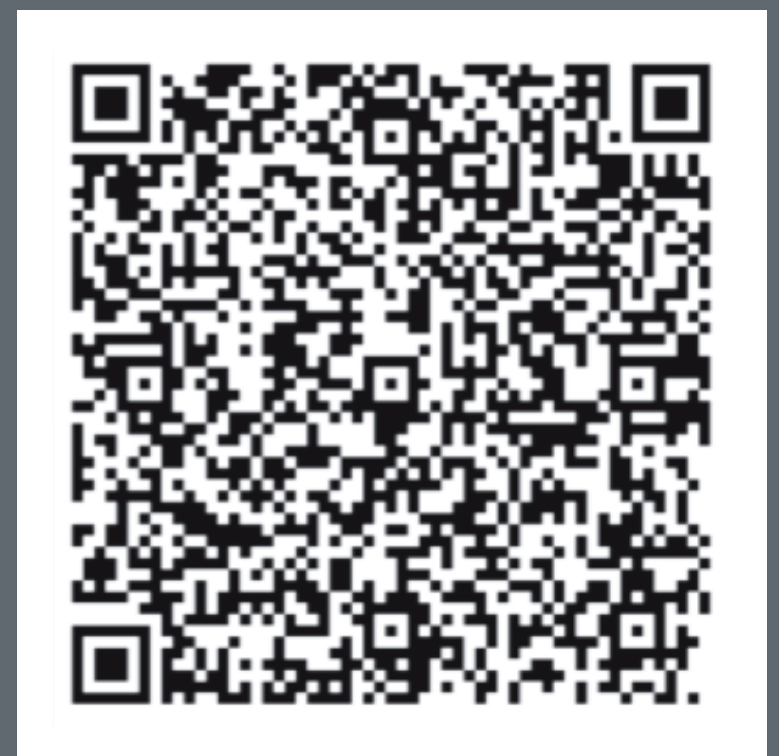

Data Fiscal Municipal

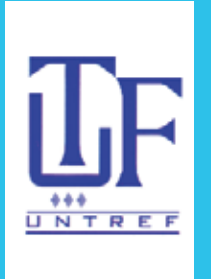

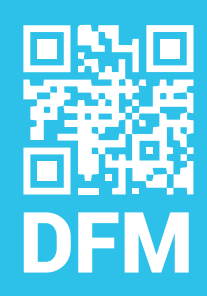

Presentamos una herramienta de gestión para el control municipal de los Derechos por Publicidad y Propaganda.

Este software es de fácil instalación y visualmente amigable. El mismo Consta de 4 Módulos denominados "RELEVAMIENTO, LIQUIDACION, NOTIFICACION y SEGUIMIENTO" pensados como una solución a cada etapa administrativa que afronta el Municipio en la regularización de Tasas y Derechos.

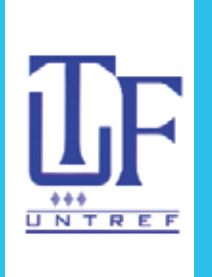

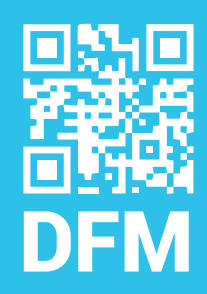

Este nuevo proyecto de PUBLIVIAL fue creado para generar independencia sobre la gestión de Tasas y Derechos Municipales sin la necesidad de tercerizar.

La Municipalidad en todo momento dispondrá de la información. El sistema se instala como SERVIDOR dentro de la red de datos municipal, donde solo puede acceder personal municipal autorizado.

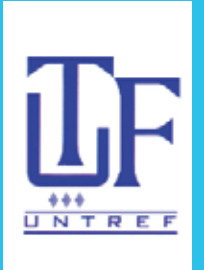

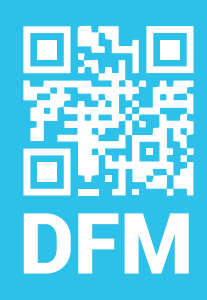

El sistema, se inicia con un formulario para completar datos básicos que serán necesarios para el funcionamiento del Data Fiscal Municipal, como por ejemplo: nombre del Municipio y Logo Municipal, Funcionarios, Ordenanzas Fiscal e Impositiva, etc.

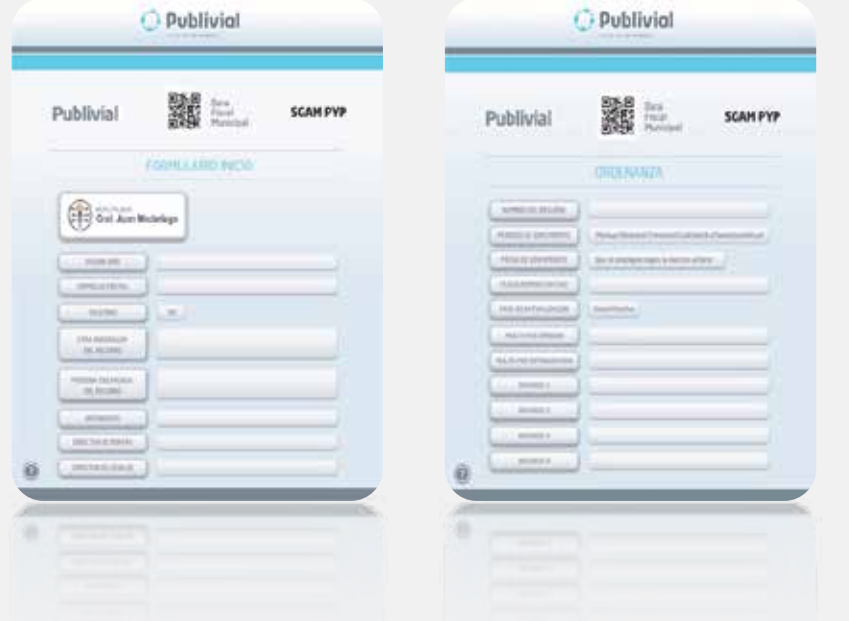

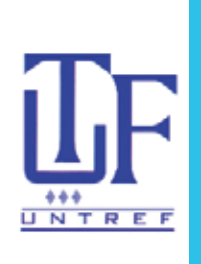

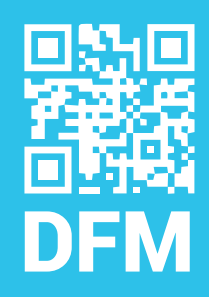

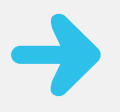

Una vez finalizada la carga de datos se comenzará con el Management del relevamiento de elementos publicitarios brindando capacitación para los empleados municipales designados para las tareas de campo.

La capacitación consta de cursos intensivos y de entrenamientos de campo, donde se brindará la información necesaria para la confección de las actas de constatación, como por ejemplo: tipos de cartelería, apoyo digital por relevamiento fotográfico y sistema de anotación.

# **DE MÓDULO 1 RELEVAMIENTO**

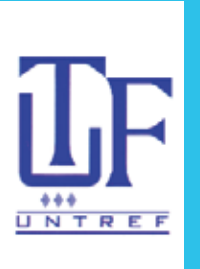

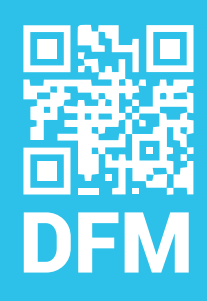

#### ◆ Modelo de acta de relevamiento

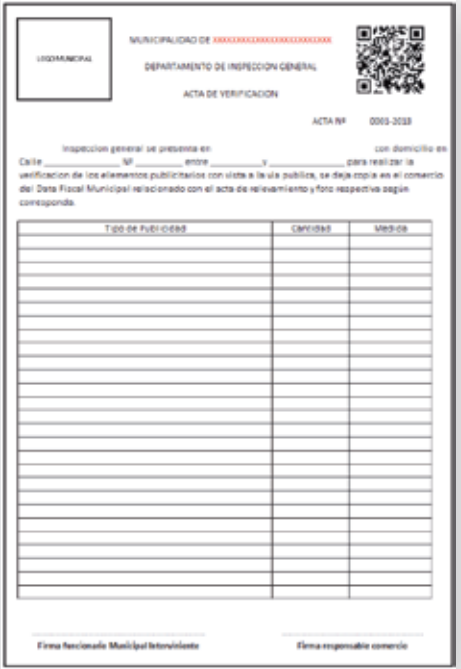

#### Ejemplo relevamiento fotográfico

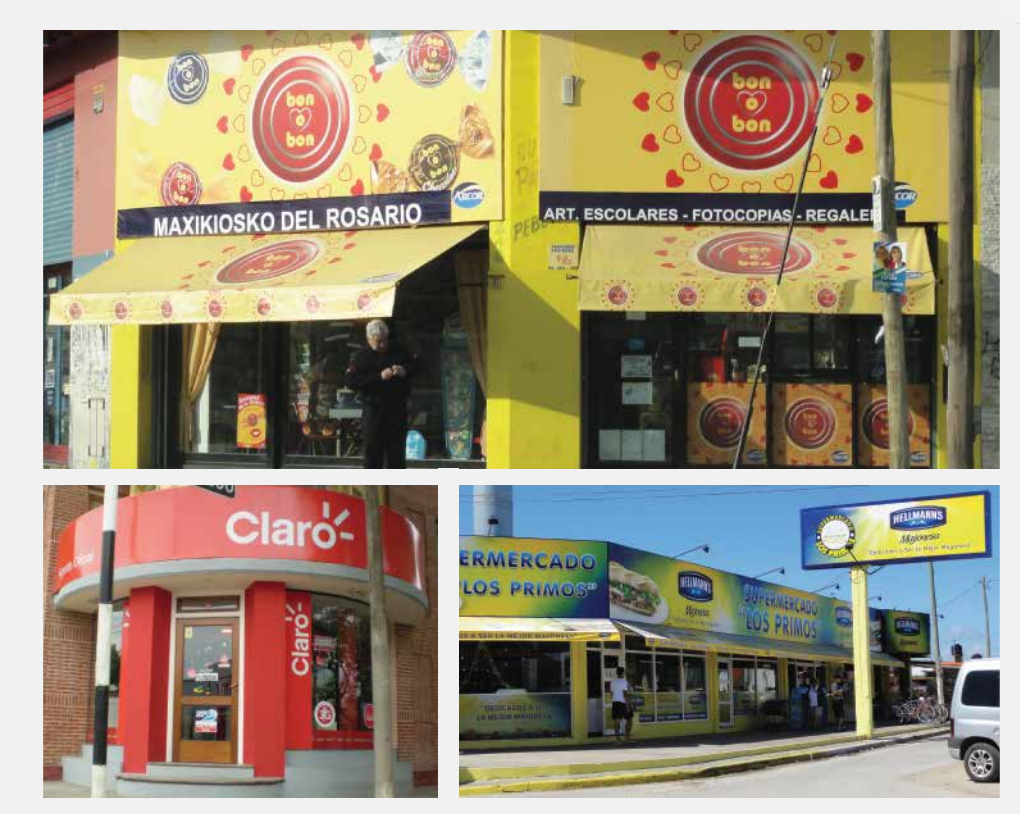

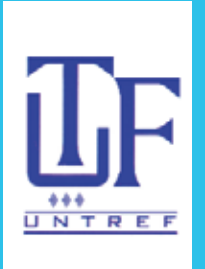

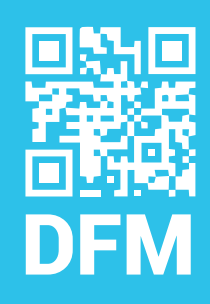

El relevamiento se realizara con modelos de actas prediseñadas para agilizar su confección. El inspector municipal tendrá ya adquirida la practica necesaria al momento de realizar las tareas de campo. Los datos obtenidos en cada acta, se digitalizan en el software. Este es el primer paso para la utilización del código Qr como herramienta de control municipal.

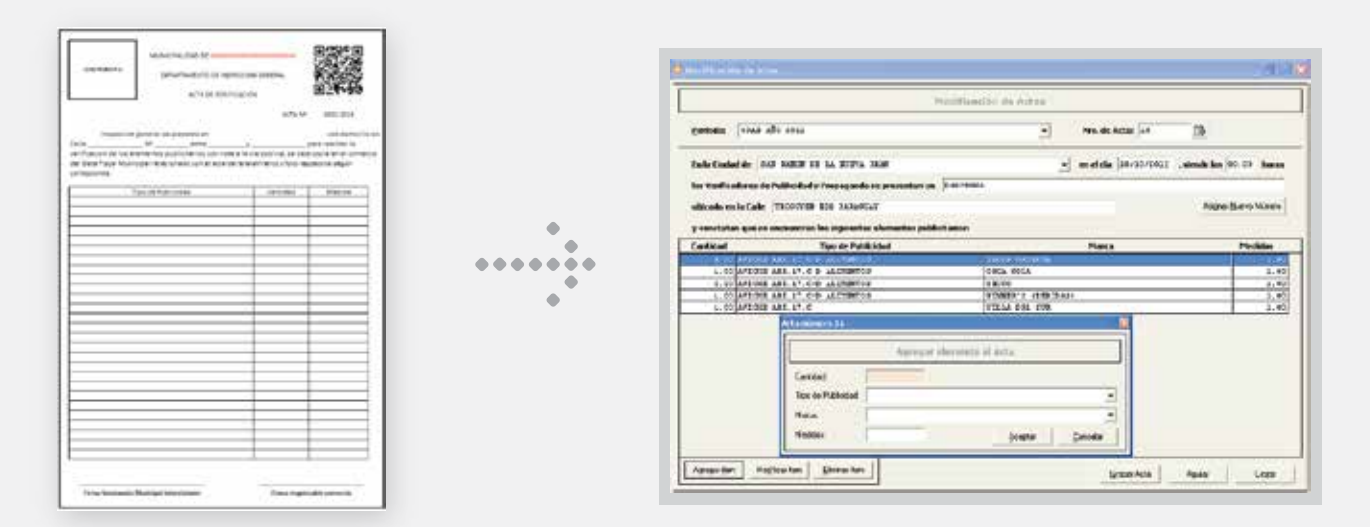

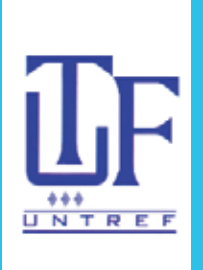

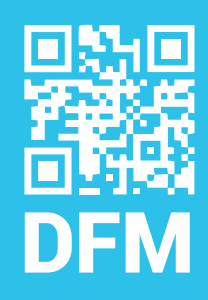

Luego de la digitalización del acta de relevamiento, el software contará con todos los datos necesarios para la Impresión del DATA FISCAL MUNICIPAL el cual contendrá toda la información necesaria para que la publicidad pueda ser actualizada periódicamente.

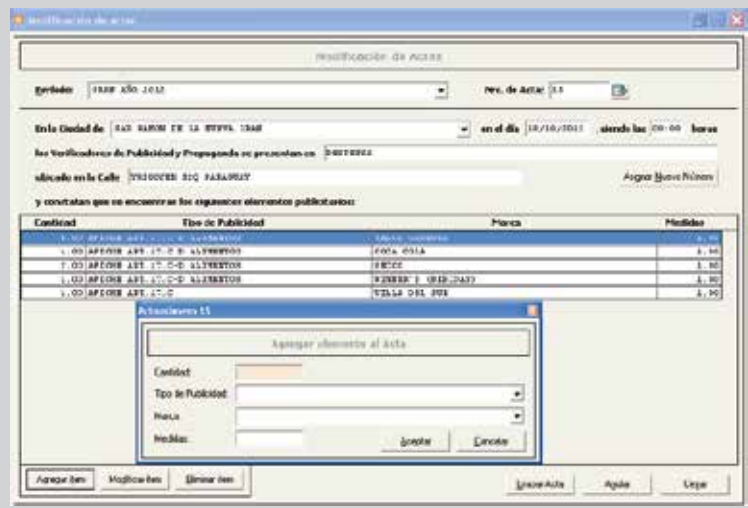

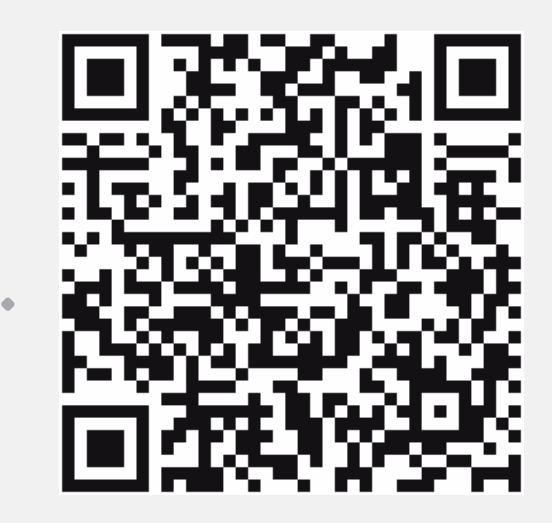

# MÓDULO 2<br>LIQUIDACIÓN

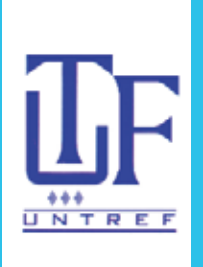

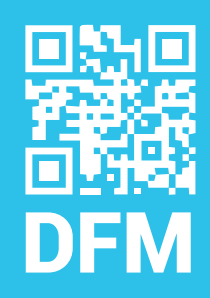

# **+ LIQUIDACIÓN**

El software unifica los datos cargados en la página de inicio, con más el relevamiento digitalizado lo que permite obtener una liquidación estimada para cada contribuyente al que se le hayan relevado elementos publicitarios.

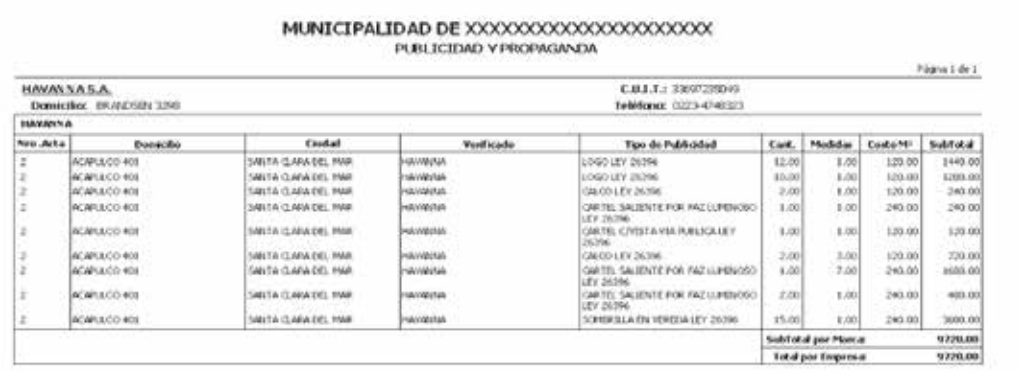

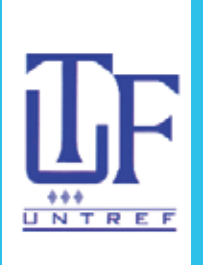

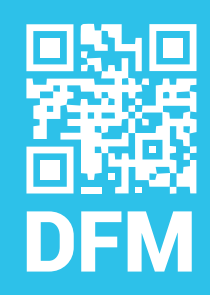

## $\rightarrow$  INFORMES

El software permite ver el detalle por contribuyente de cada tipo y elemento publicitario que compone el capital anual, a fin de verificar los datos que luego se van a notificar.

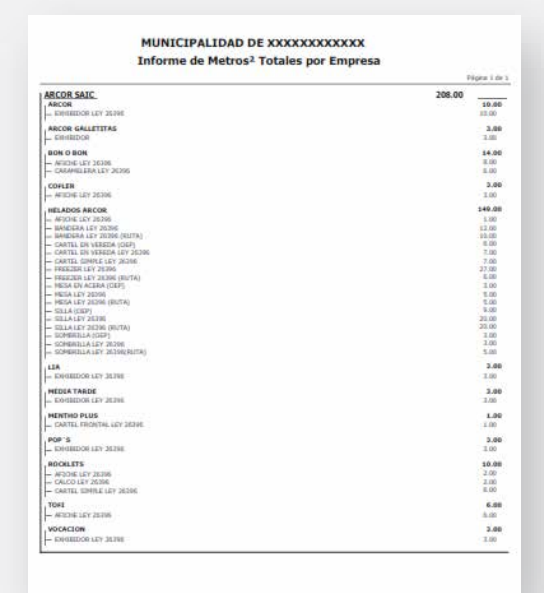

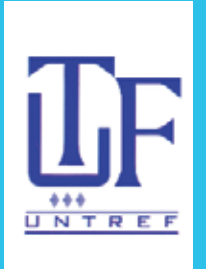

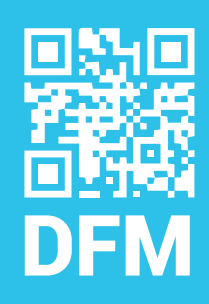

El contribuyente podrá ingresar a la web municipal, solicitar una clave CUM (Codigo Unico Municipal), y acceder al formulario de declaración jurada de publicidad. Una vez completada, pude pedir la liquidación de lo declarado y abonar en forma voluntaria los mismos. Esta declaración jurada será contrastada con el relevamiento municipal y en caso de diferencias, se notificarán a los responsables.

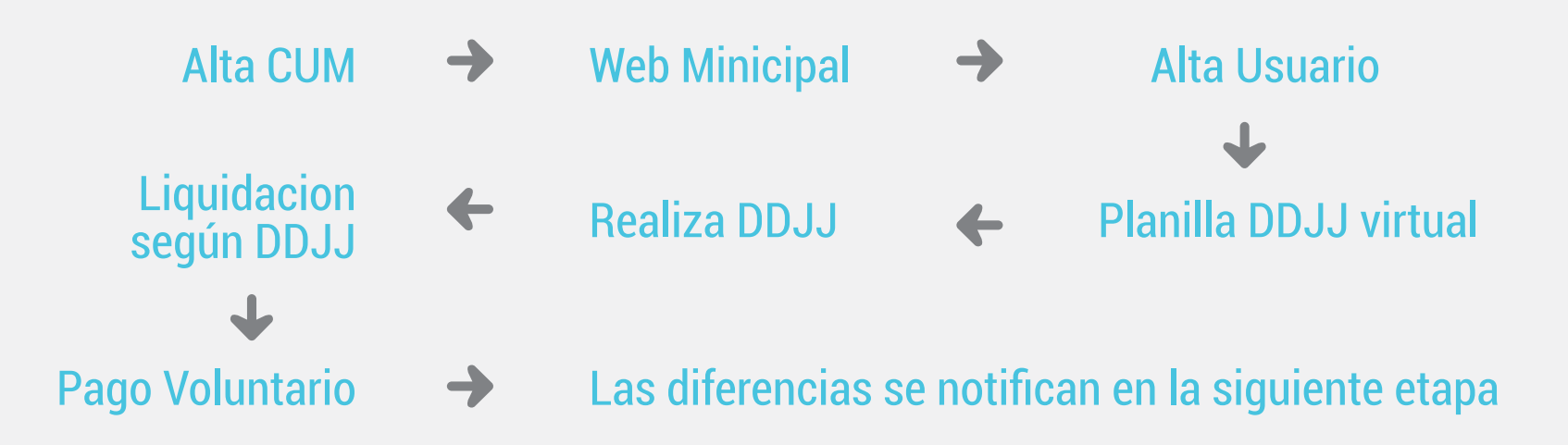

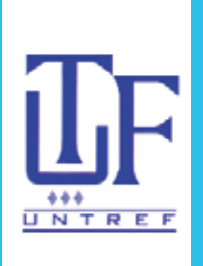

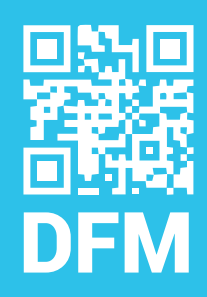

## GENERACIÓN DE EXPEDIENTES

Luego de seleccionar los contribuyentes que van a ser notificados por Publicidad y Propaganda, se debe generar un número de expediente individual que debe ser ingresado al software a fin de poder avanzar al siguiente paso administrativo.

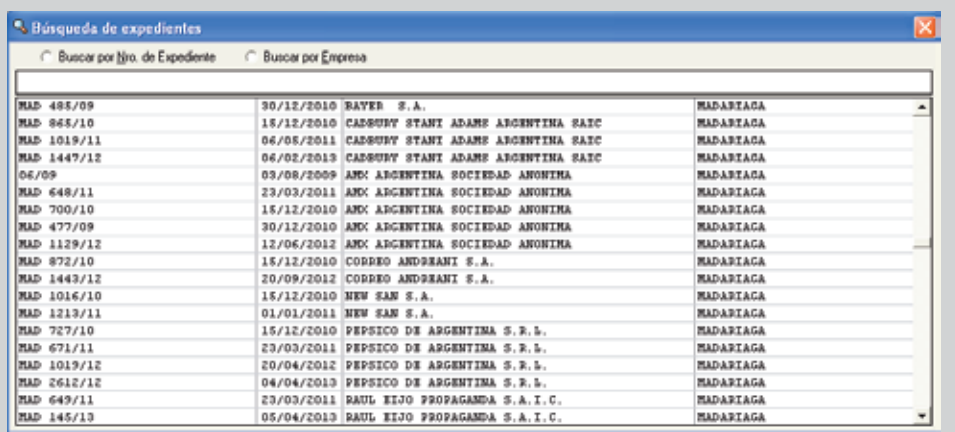

# MÓDULO 3<br>NOTIFICACIÓN

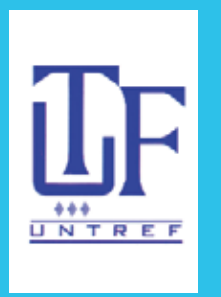

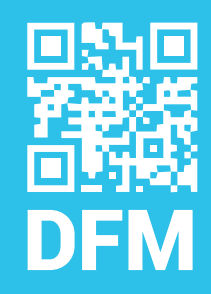

## El módulo de notificación es el más importante de todo el sistema.

Presenta dos opciones de Notificación en los que el municipio puede elegir según su conveniencia: notificación presencial, o por carta documento. Cualquiera sea la opción elegida, la notificación se puede imprimir en forma automática desde el software.

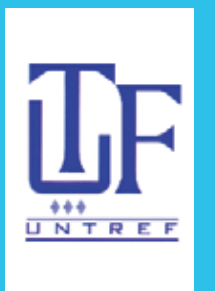

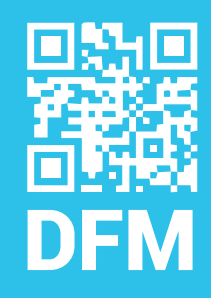

Estos serán los modelos de notificación que posee el sistema. Con una simple selección, el texto a notificar se amolda automáticamente al modelo elegido.

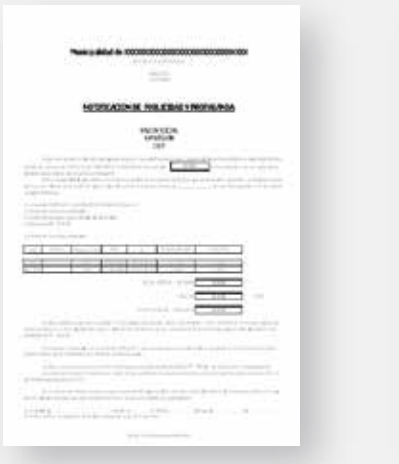

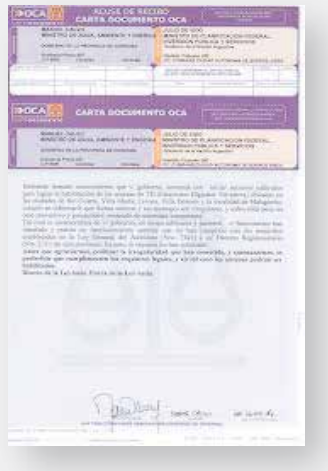

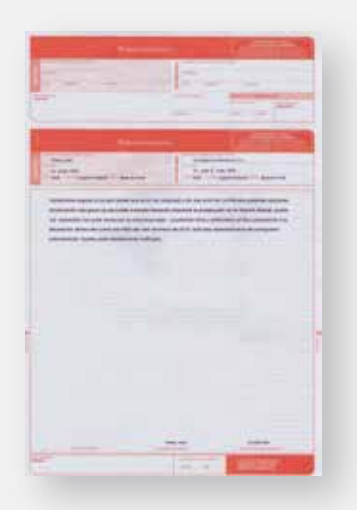

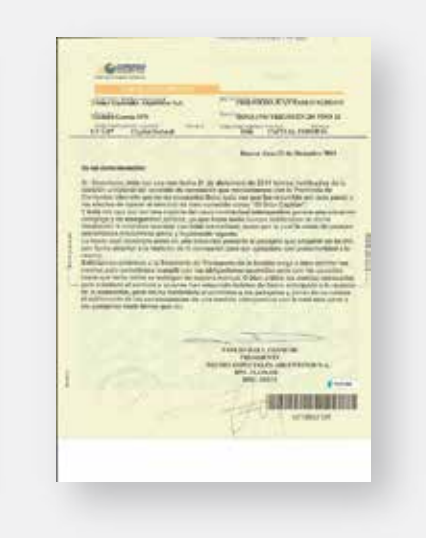

# MÓDULO 4 **SEGUIMIENTO**

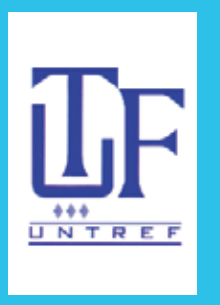

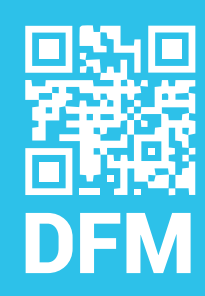

### Seguimiento por expediente o por contribuyente

Este módulo tiene la virtud de unificar todo el historial de cada contribuyente y el soporte digital de cada expediente administrativo ingresado en el sistema. De esta manera se puede saber no solo en qué etapa se encuentra cada expediente, sino también las fechas de notificación, fecha de descargos, montos notificados, contenido de descargos presentados por los contribuyentes, dictámenes de legales, resoluciones de multa, decretos, notificación de decretos, datos del contribuyente, etc.

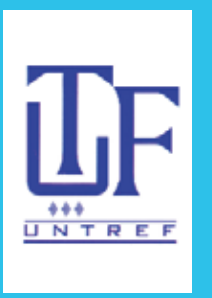

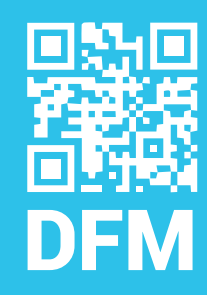

En esta etapa, el software permite generar de forma automática, todos los pasos administrativos necesarios para regularizar los expedientes creados por publicidad y propaganda: Resolución de Multa, Dictamen de Legales, Decreto de Intendencia y Título Ejecutivo

300000000. du de 201 RESOLUCION BE XXXXXX

visito ave la Municipalidad de region un mayo canno de Publici. VISTO que la unua postado de  $\Delta$ da ceganiza como en esca Muesto en euro de la propaga de la mundo de la mundo de la mundo de la mundo de la mundo de la mundo de la mundo de la mundo de la mundo de la mundo de la mundo de

CONSECRATION

CONSINUE MARINO - Que de acuerdo a la nomativa Municipal en vigencia «ORDENWADA»<br>PISCAL - E NAPORTRIVA - de fabricano de segunda por la propia de la segunda de desta<br>por Developa por Pideodad y Propaganda por al presedi XX

thetale de la discussion de la Fieldiciatel de cicha liquidación, comprende capital interesses y multa<br>
2011 - Concernent con la morto de cicha liquidación, comprende capital interesses y multa<br>
2011 - Cela CAC (CAC VICEN

Por allo, y pr uso de sus ambudanes.

EL SECRETASIO DE HACITADA DE LA

Non-manuement a cestimos surtuntos poblicianos dicados en al Panis<br>To que otras en el Espediació de desda de los Detachos y el detalle del reterittente.<br>SQUX

ARTICULO 2º, Se otorga un plazo de quince (15) das fidbitas para habir efectio al pago.

ARTICULO 3º COMUNICUENT a quieren corresponds, NOTIFIQUENE al interessento, y cumples ARCHIVESE -

RESOLUCION Nº 00X

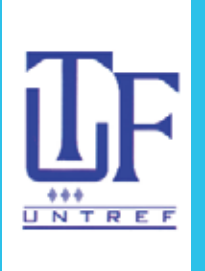

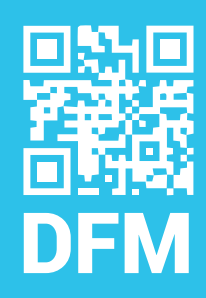

#### A Modelo de Resolución

#### → Modelo Dictamen

HELSON - 11

WEYE and in More<br>constant in the most analytical probability of the  $\{x_1, x_2, \ldots, x_n\}$  and<br> $\{x_1, x_2, \ldots, x_n\}$  and  $\{x_1, x_2, \ldots, x_n\}$  are the subset of the<br>state and the state of the state of the state of the state o

RISOLI CIONES

EJERCICIO 2012

羊

Basicalar Piccolori Nelse and the first product of the con-

CONSIDERATION . It is a<br>set of a contribute for each of the contribute for each contribute of the<br>set of the contribution of the contribution of the contribution of the<br>contribution of the contribution of the contribution

#### **G. BECALLING DEMACRIATIE.U.**<br>WANDPALSALE DE MADARINGS

 $\begin{minipage}[t]{0.9\textwidth} {\small \textbf{M} = \textbf{M} = \textbf{M}$ 

ARTICLE D.P. An energy wholesale in approx. The track handed print function of the con- $\mathsf{MMRG} \underset{\mathsf{MMRG}}{\mathsf{MMRG}} \underset{\mathsf{MMRG}}{\mathsf{MMRG}} \mathsf{MMRG}$  is guaranteed to<br>the  $\mathsf{MMRG}$  of  $\mathsf{MMRG}$ 

**SPEER** MSLODNY 212 l C 病 Con ... della c  $-4.1$  . In and C  $-4.4$ 

VISTO El opelase annica de MAL y la lipidade de deshi m. cocepie de Derecher de Publiciteit y Propagenda, que mentene la filma NORTHERNIE S. R. L. co. etc. Musicipalidad de Oral. Jum. Madernier, que la limitation de nome for notificate a la destra en ficha. Il de Juno del 2011, istiniedavih sversnieno uto ungiletne ludech islamah svelghat degator (15) die restate a pettr de lonotificatie. Non-questioniente de toiste la accionat legúe: compondense, CONSERERANDO que el da de la fedea la fina NORSKIERER I. R. L. rodní um procesorie, que la formula de Resonale. rerades retrice is ligaticals preticule as relations is deals go senting in them NORSKIMSER S. R. L. con with Manicpolithable Ciril, from Nedatings on tracepts de Deseñor de Dibliotid y Propagande y que el fin Disease de Antonio Leguler

permit. Because and his temperature descriptions computations exclusionisms of the control of the control of the control of the control of the control of the control of the control of the control of the control of the cont

 $\begin{minipage}[t]{0.03\textwidth} \begin{tabular}{|l|p{0.5ex}|} \hline & \multicolumn{1}{|c|}{\textbf{1.5ex}} & \multicolumn{1}{|c|}{\textbf{1.5ex}} & \multicolumn{1}{|c|}{\textbf{1.5ex}} & \multicolumn{1}{|c|}{\textbf{1.5ex}} & \multicolumn{1}{|c|}{\textbf{1.5ex}} & \multicolumn{1}{|c|}{\textbf{1.5ex}} & \multicolumn{1}{|c|}{\textbf{1.5ex}} & \multicolumn{1}{|c|}{\textbf{1.5ex}} & \multicolumn{1}{|c|}{\textbf$  $\label{eq:R1} \begin{split} \text{R1} & \text{R2} & \text{R3} & \text{R4} & \text{R5} & \text{R5} & \text{R6} & \text{R6} & \text{R7} & \text{R8} & \text{R8} & \text{R8} & \text{R9} & \text{R9} & \text{R0} & \text{R0} & \text{R1} & \text{R2} & \text{R3} & \text{R2} & \text{R3} & \text{R4} & \text{R5} & \text{R5} & \text{R6} & \text{R7} & \text{R8} & \text{R8} & \text{R8} & \text{R$ 

193 XLER, oth Benchin de Armite Lepler BETANDIA que dév BATBTCARSE in toda survinance is ligadically proticula in todays a facility que montes la NOREMENTOR S. R. L. con eta Manipoldad de Ord. fun. Mobraga es rassem à Dendor de Pélisabel y Propagente depuis COMCLUZIA. LA MA ADMISSIONATIVA, es relacio il Repr. 436/11 en di cod ce rechere e la fina NORDHEIMER S. R. L. un deck et catego de Devder de Pablichely Propaganda e \$500.00 las AUGUARES LEGALIES que com monomias a los fluor de quingnen e. In stre Matt policite man qui rate poden .-Directively Antibiotizable, de Marie de 2018

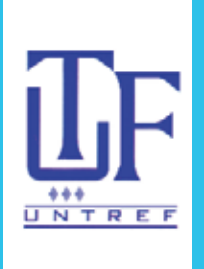

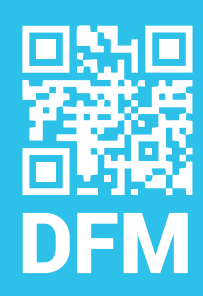

#### A Modelo de Decreto

#### A Modelo de Título Ejecutivo

#### God Pask Meleting. da Abril L 2013.

VISTO . The species is not<br>in public  $713.00$ ,  $\gamma$  is hopping such as the success<br>specific the Police side of the specific  $\gamma$  is<br>considered by the specific of the specific specific . The state of<br>the specific specific

CRINITHE RAWBER (as is in polarizable to see the models<br>in a factorizable specific the  $\mathcal{O}_\mathcal{C}$  of the control of the<br>control of the models of the models of the models of the second term<br>in the second specific term **Light site** 

Then increases in the substance, where  $\alpha$  is the mass of  $\alpha$  ,  $\beta$  is a  $\beta$  -mass of the set of  $\alpha$  -mass of  $\alpha$ 

#### Persia alternaturary amen'ny fivondrona designa-

DECEPTA.

ARTICULO P. EATRICAE de ele es vende la legaleza proveia de la liberatura de ele es vende la liberatura de la liberatura de la liberatura de la liberatura de la liberatura de la liberatura de la liberatura de la liberatur

ARTICULAR Memperaturements a vessels in Disma in Longo Lagin

 $\mathbf{A}$  and  $\mathbf{A}$  are a signal state of the state of the state of the state of the state of the state of the state of the state of the state of the state of the state of the state of the state of the state of the stat

DECEPTA # 11

#### HUNICIPALIDAD DE JUNN HADARIAGA

#### CERTIFICADO Y LIQUIDACIÓN DE DEUDA

Ort. 2 ley 9.122 y sus modificatorias)

DERECHO: DERECHOS POR FUBLICIDAD Y PROPAGANDA CONTRIBUYENTE: HEDAHAR CLUB - APART SUITES 4 SPA DOMECTLED BESCAL:

#### Ref.: Easte Maicipal M 723/10

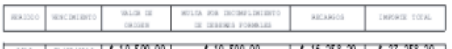

TOTAL DE LA DEUDA: \$ 37, 258, 20<br>FECHA DE EMISIÓN: 10/04/2013

CERTI FI CAMBS GUE LA PUBLI CIENO Y PROPAGANDA DESAFROLLADA EN EL PARTIDO DE GENERAL JUNI MOAR AGA CUID ANUICI ANTE SE NENO ONA PRECEDENTEMENTE. ADDUDA A LA MAI O PALIDAD DE GENERAL JUAN MADAR AGA. POR DERECHOS DE PUBLIO DAD Y PROPAGANDA Y OTROS CONCEPTOS GLE SE INDICAN, LOS INMORTES CONSIGNADOS EN CADA PER ODO Y GLE CONFIDENTIAL LOS VALORES DE LOS CRAMÁNINES A LAS FEOLAS DE LOS MUEL MUENTOS FIJADOS, EI CHOS I MHOFFES SERAN ACTUALIZADOS A LA FECHA DE SU EFECTI VO PAGO - - - - - - -

DE ACUSTO A LO PRESCRIPTO POR EL REGLAMENTO DE CONTABILIDAD MUNICIPAL, Y CONCERNATES DE LA LEY CRSÁN CA DE LAS MUNICIPALIDADES, LEY 3.122 Y SUS<br>MEDIFICATORIAS, Y SEGÚNICECENANZA FISCAL MUNICIPAL (ART. 44°, Y 102° A 103°) Y GROBANIZA IMPOSITIVA MUNICIPAL (CARITLLOV - ART, 11 A 141) VIGENTES, SE EXPIDE<br>LA PRESENTE LIGUIDACIÓN DE DELDA PARA SU CODRO POR MA JUDIOIAL Y SUS CONSTANCIAS SON CONFORMES CON LOS REGISTROS DE LA MUNICIPALIDAD GLE SELLAN Y FIRMAN EN EL LUGAR Y FECHA DE SU CROFGAMENTO LOS FUNG DIVAR OS AUTORIZADOS A TAL EFECTO ........

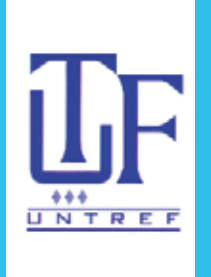

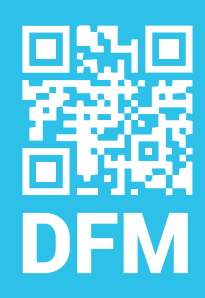

El contribuyente utilizando el codigo QR provisto por el Data Fiscal Municipal, podrá acceder vía online, al estado actuál de situación tributaria y realizar el seguimiento de la misma sin la necesidad de acercarse a la municipalidad.

Alta CUM – Web Municipal  $\rightarrow$  Seguimiento Qr de la situación tributaria (qr asignado en el acta de relevamiento)

Datos comercio Datos Comerciante o Responsible Deudas Formas de pago – Lugares de pago Legislacion **Vencimientos** 

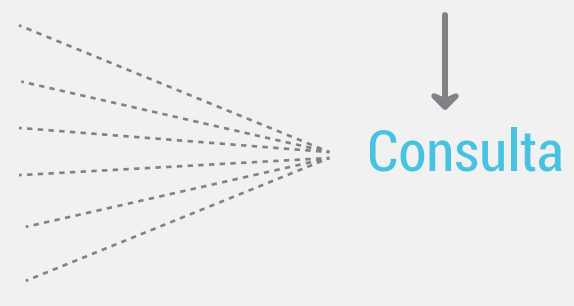

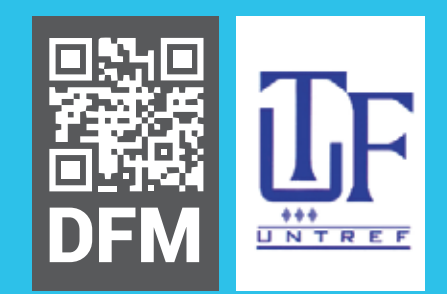

### Tutoriales del Sistema www.publivial.com.ar/tutoriales

**Contacto** info@publivial.com.ar Tel : 0223-493-4480 Fax: 0223-493-1020